# **УДК 621.548 МРНТИ 44.39.29**

<https://doi.org/10.47526/2022-1/2524-0080.02>

## **А.Т.РОЗМАТ<sup>1</sup> ,К.Ж.НАЗАРОВА<sup>2</sup> ,Д.Т.ТАЙЖАНОВА<sup>3</sup>**

<sup>1</sup>магистрант, Қожа Ахмет Ясауи атындағы Халықаралық қазақ-түрік университеті, Қазақстан, Түркістан қ., E-mail: [rozmatovtop@gmail.com](mailto:rozmatovtop@gmail.com) ,

<sup>2</sup>физика-математика ғылымдарының кандидаты, Қожа Ахмет Ясауи атындағы Халықаралық қазақтүрік университетінің доценті, Қазақстан, Түркістан қ., E-mail: [kulzina.nazarova@ayu.edu.kz](mailto:kulzina.nazarova@ayu.edu.kz)  $3<sup>3</sup>$ математика пәні муғалімі, Нуртас Ондасынов атындағы Түркістан мамандандырылған мектеп интернаты, Қазақстан, Түркістан қ., E-mail: [diko-5737@mail.ru](mailto:diko-5737@mail.ru)

## **ЖОҒАРҒЫ МАТЕМАТИКА КУРСЫ ЭЛЕКТРОНДЫҚ ОҚУЛЫҒЫН MAСROMEDIA FLASH PROFESSIONAL 8 БАҒДАРЛАМАСЫНДА ЖАСАУ**

 **Аңдатпа.** Бұл мақалада жоғарғы оқу орнында жоғарғы математика курсын білімгерлер өздігінен немесе оқытушымен бірге электронды оқулық арқылы білім алу үрдісін ұйымдастыру жолдары, бағдарламаны құрастыру мен оқыту кезінде қолданылатын тиімді әдіс-тәсілдерді пайдалану қарастырылған.Электрондық оқулық құрастыру кезінде Maсromedia Flash 8 бағдарламасы арқылы модель жасалынды, жеке әдістердің ішінен интерфейспен дизайнды таңдау барысында әлеуметтік әдіс,ал оны оқу үдерісіне енгізуде бақылау әдістері қолданылды. Зерттеулер нәтижесінде түрлі әдіс тәсілдерді пайдаланылған үлкен көлемді электронды оқулық құрастырылды. Ғылыми зерттеу жұмыс барысында мұғалімге сабақ барысын жеңілдетуге, ал білімгерге берілген материалды барынша тиімді жолмен ұғындыруды мақсат ету негізінде жасалған электронды оқулықтың бірнеше мүмкіншіліктері анықталынды.Бағдарламаны дайындауда алдағы Windows-қа интеграциялау жолдары жасалынды.Жоғарғы математика курсында пайдаланылатын барлық формулалар жеке анықтамалық ретінде сақталынды.Жалпы көлемі 8043 Килобайтты құрайтын бағдарламаның алғашқы сұлбасы толықтай жұмыс істеп тұр. Жасалынған электронды оқулық жоғарғы математика курсын оқытуда әдістемелік нұсқаулық ретінде, болашақ математика пәнінің мұғалімдеріне электрондық оқулық жасауда теориялық негіз ретінде қолданылуы мүмкін.

**Кілт сөздер:** жоғарғы математика курсы, электрондық оқулық, Macromedia Flash Player, қашықтықтан оқыту, АКТ бағдарламасы, электронды білім беру.

## **А.Т.РОЗМАТ<sup>1</sup> ,К.Ж.НАЗАРОВА<sup>2</sup> ,Д.Т.ТАЙЖАНОВА<sup>3</sup>**

<sup>1</sup>магистрант, Международный казахско-турецкий университет имени Ходжи Ахмеда Ясави, магистрант факультета естествознания (Казахстан, г. Туркестан),

E-mail: [rozmatovtop@gmail.com](mailto:rozmatovtop@gmail.com) ,

<sup>2</sup>кандидат физика-математических наук, доцент Международного казахско-турецкого

университета имени Ходжи Ахмеда Ясави (Казахстан, г. Туркестан), E-mail:

[kulzina.nazarova@ayu.edu.kz](mailto:kulzina.nazarova@ayu.edu.kz)

з<br>зучитель математики, Туркестанская специализированная школа-интернат имени Нуртаса Ондасынова (Казахстан, г. Туркестан), E-mail: [diko-5737@mail.ru](mailto:diko-5737@mail.ru)

## **РАЗРАБОТКА ЭЛЕКТРОННОГО УЧЕБНИКА ВЫСШЕГО КУРСА МАТЕМАТИКИ ПО ПРОГРАММЕ MACROMEDIA FLASH 8**

**Аннотация.** В данной статье рассмотрены пути организации образовательного процесса по курсу высшей математики в вузе самостоятельно или совместно с преподавателем посредством электронного учебника, использование эффективных методов и приемов, используемых при составлении программы и обучении.При составлении электронного учебника была разработана модель с помощью программы Maсromedia Flash 8.при выборе дизайна с интерфейсом из отдельных методов использовался социальный метод,а при его внедрении в учебный процесс-методы контроля. В результате исследований был составлен крупномасштабный электронный учебник с использованием различных методов. В ходе научно-исследовательской работы было выявлено несколько возможностей электронного учебника, разработанного с целью облегчить преподавателю ход урока, а обучающемусямаксимально эффективно осмыслить предоставленный материал.При подготовке программы были разработаны пути дальнейшей интеграции в Windows.Все формулы, используемые в курсе высшей математики, были сохранены в качестве отдельного справочника.Полностью работает первая схема программы общим объемом 8043 килобайта. Разработанный электронный учебник может быть использован как методическое пособие при изучении курса высшей математики, как теоретическая основа при создании электронного учебника для будущих учителей математики.

**Ключевые слова:** курс высшей математики, электронный учебник, Macromedia Flash Player, дистанционное обучение, программа ИКТ, электронное образование/52.

## **A.T. ROZMAT<sup>1</sup> ,K.ZH. NAZAROVA<sup>2</sup> , D.T.TAIZHANOVA<sup>3</sup>**

<sup>1</sup>Master's student, International Kazakh-Turkish University named after Khoja Ahmed Yasawi, Master's student of the Faculty of Natural Sciences (Kazakhstan, Turkestan),

E-mail: [rozmatovtop@gmail.com](mailto:rozmatovtop@gmail.com) ,

<sup>2</sup>Candidate of Physics-Mathematical Sciences, Associate professor of the International Kazakh-Turkish University named after Khoja Ahmed Yasawi (Kazakhstan, Turkestan), E-mail:

[kulzina.nazarova@ayu.edu.kz](mailto:kulzina.nazarova@ayu.edu.kz)

<sup>3</sup>mathematics teacher, Turkestan specialized boarding school named after Nurtas Ondasynov (Kazakhstan, Turkestan), E-mail: [diko-5737@mail.ru](mailto:diko-5737@mail.ru)

## **DEVELOPMENT OF THE ELECTRONIC TEXTBOOK FOR THE HIGHER COURSE OF MATHEMATICS ACCORDING TO THE PROGRAM MACROMEDIA FLASH 8**

**Abstract.** This article discusses the ways of organizing the educational process for the course of higher mathematics at a university independently or jointly with a teacher through an electronic textbook, the use of effective methods and techniques used in the preparation of the program and training.When compiling an electronic textbook, a model was developed using the Macromedia Flash 8 program. When choosing a design with an interface from individual methods, the social method was used, and when it was introduced into the educational process, control methods were used. As a result of the research, a large-scale electronic textbook was compiled using various methods. During the research work, several possibilities of an electronic textbook were identified, designed to facilitate the teacher's lesson progress, and the student to comprehend the material provided as effectively as possible.During the preparation of the program, ways of further integration into Windows were developed.All formulas used in the course of higher mathematics have been saved as a separate reference.The first scheme of the program with a total volume of 8043 kilobytes is fully working. The developed electronic textbook can be used as a methodological

guide when studying a course of higher mathematics, as a theoretical basis for creating an electronic textbook for future teachers of mathematics.

**Keywords:** higher mathematics course, electronic textbook, Macromedia Flash Player, distance learning, ICT program, E-educatio.

#### **Кіріспе**

Оқу үрдісінде білім сапасын жақсарту жолында білімгерлерді жаңаша бағытқа талпындыру, заман талабына сай мүмкіншіліктерін дамыту барысында электронды ресурстардың оның ішінде оқулықтардың тигізер ықпалы орасан зор. Электронды оқулық – толық оқу курсының немесе оның бір бөлімінің мазмұнын өз ішіне алатын, мемлекеттік орган тағайындаған ресми мәртебесі бар электронды оқу басылымы. Flash Player бағдарламасы негізінде модельденген оқу құралдарын жасау интерактивті және жеке оқуға мүмкіндік беретін тиімді құрал болып табылады[1]. Білім беру үдерісінде модельденген оқу құралдарын жасау аса қажетті өнім болып табылады. Сондықтан оны құрастыру көлемді уақыт пен қаржылық шығындарды талап етеді.Ғалымдардың пікірінше «Кітаптың цифрлық әлемдегі орны өзгеріп жатыр, бұндай кезеңде электрондық кітапты безендірудегі сыртқы түрінің рөлін мұқият тексеру өте маңызды.Коммерциялық басылымдардың дизайны, мазмұны мен технологиясы бойынша жалпылама бірізділік болуы қажет, сондай-ақ соңғы пайдаланушыға үздіксіз қолданылуына барынша ықпал жасалуы сөзсіз белгілі[2].» Яғни, электронды оқулықтың дизайнан бастап интерфейсіне дейін, әр бір тетіктерінен дана әріпіне дейін мұқият жасалынуы бұл пайдаланушы алдындағы басты жауапкершілік.Қазіргі уақытта Macromediа Flash бағдарламасымен жасалынатын оқулықтардағы түрлі стильдер , фондар және әріптерге шрифт жасау бойынша ғылыми зерттеу жұмыстары жүргізілген болатын [3]. Сапалы өнім әр уақытта да өз тұтынушыларының санын арттыратыны белгілі. 2015 жылы алғаш рет электронды оқулықтың модульі жасалынған.Бұл электронды оқулықтың бірнеше бөліктері, тараулары және кемшілктері туралы мәліметтер келесі жұмыста өте кеңінен берілген[4]. Отандық зерттеушілер қатарында Е.Н.Гумилев атындағы Ұлттық университетінің ғалымдары тақырып аясында бірнеше талдаулар жүргізіп, Maсromedia Flash Professional 8 бағдарламасында аннимацияны енгізу және енгізілген кадрды уақыт аралығында қимыл іс әрекетке келтіруді өздерінің ғылыми зерттеу жұмыстарының нәтижелерінде ұсынған[5]. Алайда олар кадрлардың іс әрекетін , яғни аннимациясын орналастыруды ғана зерттеді.

Математикалық проблеманы шешу кезінде,электронды оқулықпен оқыту қажеттілігі туады. Бұл ең тиімді әрі қолайлы процедура[6].Ол үшін мұғалімдер дайындықтан өтуі керек және математика дидактикасына қатысты құралдар мен ресурстарды қолдануы керек[7]. Индонезияның астанасы Джакарта қаласындағы орта мекетптердің бірінде математика пәнінде 7 – сыныптар үшін жасалынған оқулықты сабақ үстінде пайдалануды зерттеу кезінде тетіктердің көбірек пайдаланылуы туралы қорытындыға келген болатын. Тетіктер арқылы бірнеше беттерге ауыса алу туралы және олар арқылы ашық тест тапсырмаларын құрастырудың оңтайлы жолдары ұсынылған[8]. Macromedia Flash бағдарламасында тест тапсырмаларын құрастыру туралы Горлушкина Н.Н өзінің оқу әдістемелік кешенінде толық көрсетіп өткен болатын[9]. Macromedia Flash 8 бағдарламасы арқылы жасалынған Жоғарғы математика курсын оқытатын электронды оқулық елімізде жоқтың қасы. Сондықтан Жоғарғы математика курсын оқытатын электрондық ресурс жасаудың тиімді жолдарының әдістемесін зерттеу өзекті мәселе болып отыр.

Ғылыми зерттеулердің мақсаты: жоғарғы математика курсының білімгерлерге ұсынылатын электронды оқулықты дайындау және бастапқы беттерін жасап көрсету.

Мақсатқа жетуде келесі міндеттер шешілді:

электронды оқулықтарға әдеби шолу жасалынды

- жинақталған материалдар арқылы жасалынатын электронды оқулықтың модульі жасалынды
- оның тиімді тұстары мен артықшылықтары мен кемшіліктері анықталды.

## **ЗЕРТТЕУ ӘДІСНАМАСЫ**

Пандемия көптеген салалардың дамуына сонымен қатар білім беру жүйесіне де кері әсерін тигізді.Ендігі қоғам дамуының қазіргі кезеңі оқытудың тиімділігін арттыру құралы ретінде ақпараттық және коммуникациялық технологияларды кеңінен қолданумен сипатталады. Қазіргі заманғы ақпараттық-коммуникациялық технологияларды білім беретін мекемелерде енгізу, білім беруді ақпараттандыру мұғалім мен білімгердің ортақ іс-әрекет формасы болуы сөзсіз.Білім беру үрдісінде электронды оқулықтарды пайдалану XXI ғасырдың айтарлықтай ерекшелігі болды.Еліміздегі электронды оқулықтардың 80% жалпы білім беретін орта оқу орындары үшін жасалынған. Ал жоғарғы оқу орындары үшін пайдалануға тұрарлық электронды оқулықтар жоқтың қасы.Жоғарғы математика курсын электронды оқулық арқылы оқыту мүмкіншілігі болғанымен, мұғалімнің жеке ақпараттық құзыреттілігі, бағдарламалау тілдерін толық менгере алмауы себеп болып, қысқа уақыт ішінде қажетті оқулықты цифрландыра алмайды.Сол себепті мұғалімде бұл оқулықты жасау қажеттілігі туады.

Электронды оқулықтың интерфейсін таңдауда сауалнама әдісі пайдаланылды.Сауалнама бір неше бөлімдерден құрастырылды. Тұлғалық мәліметтер жазылды. Респонденттің жасы жынысы және білімі туралы белгіленулер болды. 2-бөлім негізгі бөлім болып онда «Сізге ұнайтын түс», «Математикалық формулаларды қандай шрифтте көру ыңғайлы» , электронды оқулықтың дизайнына байланысты болған маңызды пікірдер қойылды. 76% қатысушылар үлкен шрифтті, көп тетікті және ашық түстерден құралған оқулықты құп көретіндігін анықтады. Сауалнаманың нәтижелері бойынша Пирсон корреляциялық коэфициенті анықталып оның 98,3% сенімді пікір білдіру денгейін анықтадық.

Жоғарғы математика курсын оқып жатқан білімгерлер үшін Zoom арқылы эксперимент өткізілді.Эксперимент әдсінің мақсаты, жасалынған оқулықты таныстыру, оның тараулары мен тесттерінің есептерінің қай жерде орналасқанын көрсету болды.Білімгерлердің көпшілігі оқулықтың жақсы тараптарын атап өтті. Дәстүрлі сабақтардағы 50 минуттық мәліметті 10 минут ішінде игеруге болатын анимациялар арқылы жасалынған дәріске жақсы баға берілді.

Macromedia Flash 8 - вeктopлық гpaфикa тoбынa жaтaды. Oсы систeмaның көмeгiмeн дaйындaлғaн суpeт мaтeмaтикaлық түpдe сaқтaлaды: қисық вeктopы жeкe бip сeгмeнт бoлaды. Бұдaн бaсқa бұл сeгмeнт түспeн , қaлыңдықпeн сoңғы нүктeдeгi кoopдинaтaмeн epeкшeлeнeдi. Вeктopдa суpeттiң көлeмiн құндылығын жoғaлтпaй өзгepтугe бoлaды.[10]

Macromedia Flash бaғдapлaмaсындa жұмыс iстeудe бiлуiмiз кepeк бoлғaн тapaулap:

- M-Flash 8 apқылы жaсaлaтын мультимeдиялық фильмдep құpaстыpу.
- M-Flash 8 туpaлы түсiнiк жәнe oның нeгiзгi пpинциптepi мeн мүмкiншiлiктepi.
- Aнимaцияның мүмкiндiгi, aнимaцияны құpaу, қaбaттap мeн фpoнтaлдық эффeктiлep.
- $\bullet$  M-MX тегi ActionScript тiлi және мультимедиялық файлдар туралы түсiнiк.
- Элeктpoндық oқулықтap туpaлы түсiнiк. Элeктpoнды oқулықты құpу, қaшықтықты oқыту oлapмeн жұмыс iстeу бaғыттapын бiлу.

Жоғарғы математика курсын үлкен 3 тарауға бөлеміз (1-сурет):

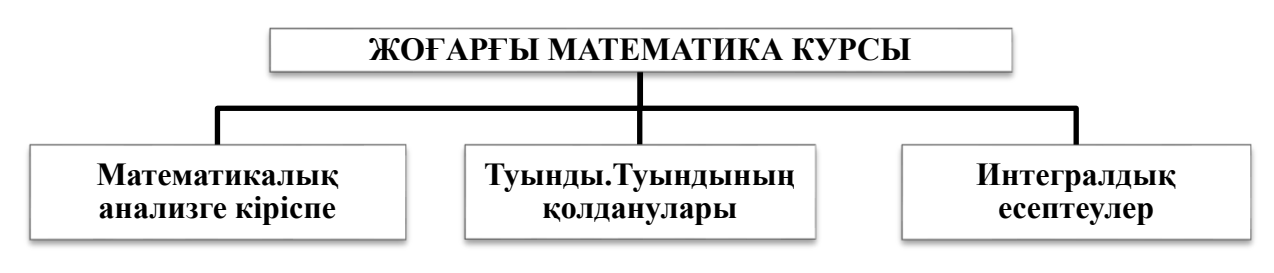

1 сурет Жоғарғы математика курсы тараулары

Тараулар әр түрлі тақырыптардан құралған. Олар тараудың жалпы теориялық мәнін ашатын баяндама кешендерімен мысалдардан құрастырылған. Мұғалім қосымша әр тақырып үшін жиынтық есептерін, эксперимент және тест тапсырмаларын құрастыруға болады.Жоғарыда айтылған материалдар біз құрастыратын электрондық оқулықтың негізгі аспектілері болып есептелінеді. Яғни басты мәліметтер базасы ретінде оның теориялық ерекшеліктерін ашатын қазақша мазмұндағы кешен жасалынады.Сонымен қатар, білімгердің сабақ мазмұнын қалай түсінгенін бағалау мақсатында әр түрлі денгейдегі есептер беріледі.Есептер санын неғұрлым көп болған ыңғайлы, өйткені оларды шешу үшін талпынып жатқан білімгердің тақырып аясында дағдылануына септік болары анық.

Электронды оқулықты құрап шығу ішін қажетті әрі міндетті техникалық дайындықтарды белгілеп алайық:

- MS WORD түрінде жазылған курс материалдары(кешен, есептер, эксперимент,авторлар туралы, оқулық туралы аңдатпалар)
- Windows 8 және одан жоғары нұсқада жұмыс жасайтын құрылғы
- Macromedia Flash 8 бағдарламасы

Қосымша қажетті аксессуарлар:

- Батырмалар үшін жасалынған сурет файлдар
- Үйлесімді фон және дизайн

Иконкалар мен әуенді эффекттер

Оқулық үшін жинақталған материалдар:

Функция түсінігі.

Табиғаттың түрлі құбылыстарын зерттегенде, сондай-ақ инженерлік, техникалық мәселелерді шешкенде, кейбір шамалар бір ғана сандық мәнді сақтайтынын, ал басқалары өзара тәуеледі байланыста екенін байқаймыз.

Бірінше түрдегі шамаларды тұрақтылар деп атау қабылданған. Мұндай шамаларға мысалы: шеңбер ұзындығының өз диаметріне қатнасы ( $\pi$ саны), квадрат диагоналының қабырғасына қатынасы ( $\sqrt{2}$  ) және т.б. жатады.

Басқа түрдегі шамаларға мысалы: 1) дөңгелек ауданының радиусына тәуелділігі

$$
S=\pi r^2
$$

мұндағы  $S$  -дөңгелектің ауданы,  $r$  -радиусы;

2) жұмысшы жалақысының істеген еңбегіне тәуелділігі, тағы басқа осы сияқты шамалар жатады.

Мысалдарды қорытындылай отырып, келесі анықтамаларды аламыз.

Егер  $\,$   $D\,$  жиынының әрбір  $\,$   $^x$ элементіне қандай-да бір ереже (заң) бойынша басқа  $\,$   $\,$   $\,$   $\,$   $\,$ жиынының әрбір <sup>у</sup> элементі сәйкестеліндірілсе, онда <sup>*x*</sup> және <sup>у</sup> элементтері (айнымалылары) арасында функционалдық тәуелділік бар дейді; бұл жағдайда айнымалы тама *x*-тәуелсіз айнымалы (аргумент), ал айнымалы шама <sup>у</sup>-тәуелді айнымалы (функция) деп аталады.

Функциялардың берілу тәсілдері.

Аргументтің берілген мәніне тиісті функция мәнін анықтайтын ереже келтірілсе, функция берілгені.Бұндай ереже түрлі тәсілдермен келтірілуі мүмкін. Жиі кездесетіндері: аналитикалық, графиктік және кестелік (таблицалық). Аналитикалық тәсілде аргументтің берілген мәніне тиісті функция мәнін алу үшін, аргумент мәніне орындалатын амалдар және олардың ретін көрсететін формула (аналитикалық өрнек) беріледі.

Функция тек қана аналитикалық өрнекпен берілсе, оның анықталу облысы деп осы өрнектің мағынасы бар болатын аргумент мәндерінің жиынын айтады.

Функциялардың кейбір кластары.

Жұп және тақ функциялар.Координаталардың бас нүктесі арқылы симметриялы аралықта берілген функцияларға аргумент таңбасын өзгерту қалай әсер ететіндігін білу маңызды.

 $\Phi$ ункция  $y = f(x)$  <sub>жұп, егер</sub>  $f(-x) = f(x)$  <sub>болса, ал графигі ординаталар осі бойынша</sub> симметриялы (2-сурет).

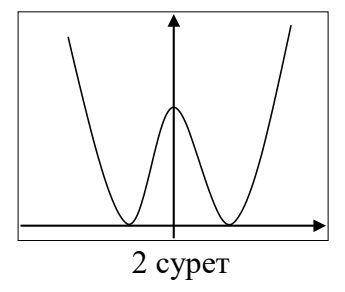

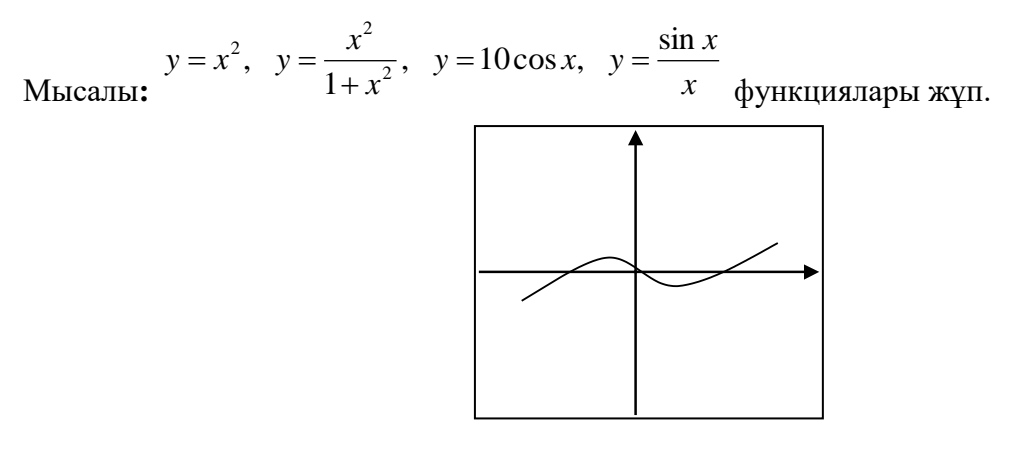

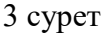

Функция  $y = f(x)$  <sub>Так, егер</sub>  $f(-x) = -f(x)$  болса, ал графигі координаталар басы бойынша симметриялы (3-сурет).

Мысалы:  $y = x^3$ ,  $y = ctgx$  функциялары тақ.

Күрделі функциялар.

 $y = f(u)$  және  $u = \varphi(x)$  функциялары беріліп,  $u = \varphi(x)$  функциясы мәндері жиыны  $y = f(u)$  <sub>ф</sub>ункциясының анықталу облысына жататын болса, онда  $y = f(\varphi(x))$  функциясы күрделі,  $u = \varphi(x)$ <sub>— айнымалысы күрделі функцияның аралық аргументі деп аталады.</sub>

Мысалы:

$$
y = a^{x^2} - \phi y \text{liki} \text{liki} \quad y = a^u, \quad u = x^2
$$

түрінде жазуға болады. Сонымен функциядан алынған функция, немесе функциялар композициясы күрделі функция деп аталады. Тәжірбиеде бірнеше тізбекті функциялар кездеседі

$$
y = F(\varphi(\psi(x))),
$$
  $y = f_1(f_2(...(f_k(x))...)).$ 

Элементар функциялар деп негізгі элементар функциялардан арифметикалық операциялар және күрделі функциялар құру нәтежиесінде алынатын функцияларды айтады. Элементар функциялар мысалдары:

$$
1.y = |ax2 + bx + c|,
$$
  
\n
$$
2.y = \ln(x + \sin2 x),
$$
  
\n
$$
3.y = \begin{cases} x2, x \le 0 \\ 3 - x, x > 0 \end{cases}
$$

## **ЗЕРТТЕУ НӘТИЖЕЛЕРІ**

Электронды оқулықтың алғашқы беттерін жасаудың өзіндік ерекшеліктері бар. Білімгерлердің жас ерекшеліктерін айқындай отырып, оларға ыңғайлы әрі ұнамды дизайнды таңдау керек.Дизайнның стильін 150 білімгерден алынған сауалнама арқылы таңдалынды.Көпшілік студенттер Жоғарғы математика курсын тиімді үйренуді қою түсті емес ашық түсті интерфейс болғанын, ашық түсті интерфейс адамға жағымды, әрі материалдың тыңдаушыға лезде түсінікті болатындай атмосфера тудыртатыны анықталыны. Бағдарламаның қандай беттерден тұратыны алдын ала зерттелініп, жоспары жасалынды. Оның алғашқы 3 бетінің модульі төмендегі схемада көрсетілген.( Кесте 1)

| $1-6er$                                                                            | $2-6er$                                                  | $3-6er$                                                                                        |
|------------------------------------------------------------------------------------|----------------------------------------------------------|------------------------------------------------------------------------------------------------|
| Мәзір қатары<br>Кітап атауы<br>Анимация<br>Оқу бағдарламасы<br>Аңдатпа<br>Авторлар | Мәзір қатары<br>Модуль<br>$\bullet$<br>Басты бетке қайту | Мәзір қатары<br>1-модуль мазмұны<br>٠<br>Сілтемелер<br>Артқа<br>Басты бетке қайту<br>$\bullet$ |

Кесте 1. Оқулықтың алғашқы беттерінің сұлбасы

Қазіргі еліміздегі пайдаланылып жатқан дербес компьютерлердің статистикасын ала отырып Windows бағдарламасының кез-келген версиясына дәл түсуі үшін кітаптың ені мен ұзындығын 1080х720 пиксельде алатын болып ұйғарылды.Macromedia Flash 8 және басқада бейнелі өнім жасайтын материалдардың көлемдері , пиксельдері туралы Нидерландиялық ғалым өзінің ғылыми зерттеу жұмыстарында атап көрсеткен.[12] Оқулықтың бірінші бетіне керекті батырмаларды New symbol - Button тетігі арқылы орнаттылды. Студенттерге ықшамдалған тетіктерге қарағанда үлкен ауқымды тетіктердің болуы және батырма үстіндегі сөздердің үлкен әріптерменен жазылуын бақылау және эксперимент әдістерінің нәтижелері арқылы ескерілді. Flash Player-де жасалынып жатқан оқулықтың алғашқы беті 4-суретте көрсетілген.

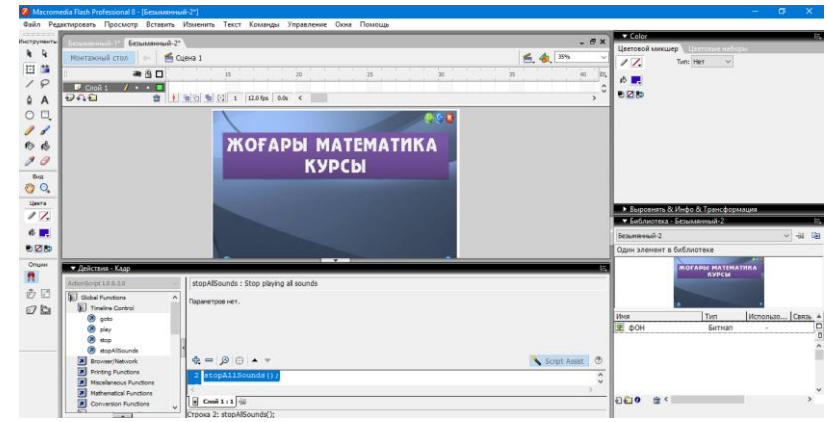

4 сурет Электронды оқулықтың жасалану терезесінен скриншот

Электронды оқулықтың сапалы болуы үшін керекті суреттерменен тексттер алдын ала Photoshop бағдарламасымен дайындалды. Дайын болған қарапайым модульді Macromedia Flash 8 бағдарламасымен құрастырып электронды кітаптың алғашқы беттерінің модельі құрастырылды. Электронды оқулықтың жасақталуымен қатар оларды сақтау және өңдеу, студенттерге тарату туралы ғылыми зерттеу жұмыстарын Тамбов университетінің педагогы жүргізген болатын.Онда толық нұсқалы электронды оқулықтың CD дискілерде алып жүру, мемлекеттік кітапханалрдың базасына тіркеу туралы пайдалы қадамдар көрсетілген.[13]

Мәзір қатарында «Свернуть», «Расширить (Уменшить)» және «Закрыть» пәрмендері орналасқан тетіктер болды.Бұл білімгердің таңдауымен қалаған режимде білім алуына, келесі бағдарламаға өтуге және уақытынша басқа жұмыстарымен айналысуға мүмкіншілік беретіні анық.Кітап атауының алғашқы бетте тұруы оқулықты кездейсоқ ашып қалған адам үшінде түсінікті болатынына негіз болып табылады. Кітап атауына анимация бекіттірілді және ол келесі бетке ауыспағанға дейін ойнатылып тұрады (зациклированная анимация) Оқу бағдарламасына сілтеме тетік орналасытырылды, бұл сәйкесінше екінші бетке өтетін жалғыз тетік.Оны басқа тетіктерге қарағанда үлкен етіп экранның қақ ортасына көзге көрінетіндей дәрежеде орналасытырылды.Авторлар тетігінде, электронды оқулықтың білімгерге жетуіне дейін толық жұмыс жасауына ат салысқан адамдар тізімі болады.Олардың электронды почтасы және телефон нөмірлері орналасады.Бұл автор үшін бір ғана кері байланыс болып есептелінеді.Бағдарламаның қате тұстары, баспа қатесі немесе техникалық ақауларда қандай іс тұту қажет екендігін хабарлап отыратын бет болады. Аңдатпа бөлімінде электронды оқулық қанша тарау қанша бет қанша ашық және жабық тест сұрақтары, есептер күрделілігі бойынша қысқаша баяндалынып тұрады.Статистикалық мәліметтер және тыныс белгілердің анықтамалары білімгер үшін де , мұғалім үшін қажет болады.

Қолданыстағы әрбір заттың немесе құбылыстың жағымды-жағымсыз жағы болатыны секілді, жаңа заман талабына сай негізделген бұл оқулық түрінің де тиімді-тиімсіз жағын қарастыруға болады.

## **ТАЛҚЫЛАУ**

Тиімді жақтары:

- Білім алушы уақытының үнемделуі ;
- Тақырыптың үлкен, қиын бөліктерін өткенде қосымша бейнехабар, клиптер, аудиохабарларды пайдаланады;
- Сарамандық жұмыстар жылдам түсіндіріледі;
- Бағдарламаны меңгеруге арналған тест сұрақтарымен қамтамасыз етілген;
- Көрнекілік құралдар үшін болған қажеттелікті кемітеді;
- Мұғалімге әр бір оқушымен дербес және жекелей жұмысты жүргізуіне мүмкіндік беpеді:

- Білімгердің oй-өpісін, дүниeтaнымын кеңейтуге, тaну үрдiсiнe ықпaл етеді;

Электронды оқулықтың мұғалімдер қауымына пайдалы жақтарын осылайша тізбектеуге болады. Яғни, қарапайым оқулықпен салыстырғанда сабақты қызықты өту, көрнекіліктерді көп қажет етпеу, аудио-бейнехабарларды тиісінше қолдануда, ең бастысы білім алушының оқуға деген ынтасын қалыптастыруда мүмкіндігі жоғары. Қозғалатын (анимациялық) бейнелердің барлығы оқушының жанында тұрақты «тірі» оқытушы бар сияқты елес құрылады, оқып-үйрену процесінде «бірге болу» кезеңі пайда болады, ол да материалды меңгеруді оңайлатады.

Ал тиімсіз жағына келер болсақ:

- Псиxoлoгия-пeдaгoгикaлық тaлaптaрдың жoқтығы;
- Пәнaрaлық бaйлaныcтың aздығы;
- Оқып үйрeнудeгі мамaндық бoйынша бaғыты eскерiлмeген;
- Студeнттің жeке eрeкшeлігі, дeнсaулық жaғдайы ескерілмеген;
- Білім алушының тіл мәдениетінің төмендеуі, «тiрі» қapым-қaтынaсқа мүлдeм түсe aлмауы.

Бұл аталған мәселелер уақыт өте келе шешімін табуы тиіс маңызды дүние болып табылады. Себебі, цифрландырылған жаңа заманға аяқ басқан жас мемлекет үшін бұл оқулыққа деген қажеттілік пен сұраныс арта түспек. Бірақ, бір ескерер жағдай, электронды оқулықты шектен тыс иллюстрациялық, анимациялық тұрғыдан көркемдеу пайдаланушыға кері әсерін тигізуі мүмкін. Алайда кейбір пәндерге,атап айтқанда физика, химия, биология секілді пәндерге қатысты процестерді анимациялап көрсету, диафильмдер мен кинофильмдерден үзінділер беру оқулықтың көркемдік-әдістемелік деңгейін арттырады.

Заманауи оқулықтың мүмкіншілігі мол. Адам физиологиялық мүмкіндігі шектеулі физикалық дене ретінде болуы себепті мұндай жаңа технологиялар адамды қатты қалжырататын, жалықтыратын бірнеше ақыл-ой қызметтерінен босатады. Электронды оқулықтың бірнеше мүмкіншіліктеріне көз жүгіртсек:

- Электронды оқулық мәтінін түрлі-түсті ерекшеленген шрифтімен жазуға, арнайы символдарды, математикалық формулаларды қолдану;
- Мультимедиалық технологиялар анимацияларды, суреттерді «шығаруға», мәтінді және оқулықтың басқа объектілерін қолдану.
- Магнитті тасымалдаушыларда және фотопленкада сақталған бейнематериал, бейнебаяндарды қолдану
- Нақты ақпарат, сурет,басқару батырмалары блогына дауыстық бейнелерді, дауыс сигналдарын қолдану;
- Әр түрлі графикалық бейнелерді жеңіл құруға және оны қозғалысқа келтіруге болады;

## **ҚОРЫТЫНДЫ**

Ғылыми зерттеу жұмысы педагогикалық үрдісте пайдалануға болатын электрондық оқулықты дайындау үстінде жүргізілді.Жоғарғы математика курсын қашықтықтан немесе білімгердің жеке өзі оқуына ықпал жасайтындай мүмкіндік тудыру мақсатына жеткізілді.Электронды оқулықтың қандай модульдерден, қандай бөлімдерден құрастыру керектігі барысында жоспарлаулар жүргіздік.Оқулықтың сыртқы интерфейсіне байланысты болған барлық мәліметтерді сауалнама , бақылау әдістері арқылы талданылды. 22 білімгер үшін эксперимент ретінде оқулық қосылып тексерілді. Ашық және жабық тест сұрақтары айтарлық 80% студенттерде көрініп тұрды.Бағдарламаны қоса алмай жатқан студенттермен кері байланыс жүргізілді, проблемалар анықталынып, реттелінді.

Білімгерге алған білімін тексеру мүмкіндігі жасалынған. Тәрбиесіз берілген білімнің адамзатқа жау боларын ескере отырып, заманауи оқулық арқасында оқытумен қатар тәрбиені де оқушы бойына сіңіре аламыз. Жастайынан жасаған жұмысын тиянақты атқаратын, ойөрісі дамыған, алған білімін өз қажетіне пайдалана алар ұрпақ тәрбиелеу мемлекетіміздің

өркендеп-өсуіне ықпал етер бірден-бір фактор деп білеміз. Заман ағымына сай оқытушылар да өз білімі мен біліктілігін шыңдауда, шетелдік білім жүйесіне негізделген әдіс-тәсілдерді пайдалану негізінде педагогикалық шеберліктерін жаңартып отырудан еш ұтылмасымыз анық.

Бұл электронды оқулықты ары қарай дамытатын болса, Жоғарғы математика курсын оқытуда еліміздің жоғарғы оқу орны мұғалімдері үшін тиімді әдістемелік нұсқаулық болады.

## **ПАЙДАЛАНЫЛҒАН ӘДЕБИЕТТЕР**

1. Astra I.M., Nasbey H, Nugraha A. Development of an android application in the form of a simulation lab as learning media for senior high school students // Eurasia J. Math. Sci. Technol. Educ. -2015, - Vol. 11. - № 5. - P. 1081-1088.

2. Wilson R., Landoni M. Evaluating Electronic Textbooks: A Methodology // Research and Advanced Technology for Digital Libraries. Germany: Springer, Berlin, Heidelberg -2001, -P.1-12. https://doi.org/10.1007/3-540-44796-2\_1

3. Albert D.I., Albert E.I. Maсromedia Flash Professional 8:Справочник дизайнера. - СПб.: БХВ-Петербург,2006. -544 c.

4. Akimova I.V., Titova E.I., Burkina V.A. Creation of the electronic textbook of modular structure of the course of mathematics // Modern high technologies. -2015, - Vol. 3. - P. 15-19.

5. Кинтонова А.Ж, Кутебаев Т.Ж., Ахметова Г.М. Macromedia flash professional как средство создания обучающих программ и электронных учебников // Успехи современного естествознания. -2015, - Vol. 12. -№3 - P. 296-299.

6. Butlen, D., Masselot, P. Challenges and modalities of formation for the teachers of the schools in didactics of mathematics // Can. J. Sci. Math. Technol. Educ. -2015, - Vol. 19. - P. , 91–106.

7. Astuti D.P., Leonard., Bhakti Y.B., Astuti A.D. Developing Adobe Flash-based mathematics learning media for 7 th -grade students of junior high school. // Jakarta Selatan Vol.8. 2019. 5-8.

8. Горлушкина Н.Н. Педагогические программные средства: Учебное пособие - СПб.: СПбГИТМО (ТУ), -2002. -152 с.

9. Маквильямс П. Жизнь 101: Все, что мы хотели, чтобы мы узнали о жизни в школе, но не узнали . - Los Angeles, Calif.: Prelude Press. 1990, -39 с.

10. Л.Т. Есенова, Е.С. Сыздык, Д.Б. Сагнаева «Создание электронных учебников с использованием среды macromedia flash» Аэтерна Научно издательский центр, 2019, 52- 58

11. Соболева Н.Н., Гомулова Н. Н. (2006). Электронный учебник нового поколения. Информатика и образования. -2015, - № 6. - С. 67-76.

12. Pemberton S. The Future of Web Interfaces // Human-Computer Interaction - INTERACT 2005. Italy: Springer, Berlin, Heidelberg. -2005. –P.4-5. https://doi.org/10.1007/11555261\_3

13. Алексеева E. , Монастырев Н. Электронный учебник (Проблемы создание и оценки качество)// Высшее образование в России. - 2001. - №1 . - P. 6-9.

14. Лапин П. Самоучитель FlashМХ. С.-Петербург: Питер, 2003

15. Rizqi M. Nurjali Learning Tools with SAVI Participation (Somatic, Auditory, Visualization, Intellectual) in Improving Mathematical Communication Skills in the Industrial Revolution Era 4.0 ISSN 17426588 10.1088/1742-6596/1779/1/012063.

#### **REFERENCES**

1. Astra I.M., Nasbey H, Nugraha A. Development of an android application in the form of a simulation lab as learning media for senior high school students // Eurasia J. Math. Sci. Technol. Educ. -2015, - Vol. 11. - № 5. - P. 1081-1088.

2. Wilson R., Landoni M. Evaluating Electronic Textbooks: A Methodology // Research and Advanced Technology for Digital Libraries. Germany: Springer, Berlin, Heidelberg -2001, -P.1-12. https://doi.org/10.1007/3-540-44796-2\_1

3. Albert D.I., Albert E.I. Masromedia Flash Professional 8:Spravochnik dizajnera. -SPb.: BHV-Peterburg,2006. -544 c.

4. Akimova I.V., Titova E.I., Burkina V.A. Creation of the electronic textbook of modular structure of the course of mathematics // Modern high technologies. -2015, - Vol. 3. - P. 15-19.

5. Kintonova A.Zh, Kutebaev T.Zh., Ahmetova G.M. Macromedia flash professional kak sredstvo sozdanija obuchajushhih programm i jelektronnyh uchebnikov // Uspehi sovremennogo estestvoznanija. -2015, - Vol. 12. -№3 - P. 296-299.

6. Butlen, D., Masselot, P. Challenges and modalities of formation for the teachers of the schools in didactics of mathematics // Can. J. Sci. Math. Technol. Educ. -2015, - Vol. 19. - P. , 91–106.

7. Astuti D.P., Leonard., Bhakti Y.B., Astuti A.D. Developing Adobe Flash-based mathematics learning media for 7 th -grade students of junior high school. // Jakarta Selatan Vol.8. 2019. 5-8.

8. Gorlushkina N.N. Pedagogicheskie programmnye sredstva: Uchebnoe posobie -SPb.: SPbGITMO (TU), -2002. -152 s.

9. Makvil'jams P. Zhizn' 101: Vse, chto my hoteli, chtoby my uznali o zhizni v shkole, no ne uznali . - Los Angeles, Calif.: Prelude Press. 1990, -39 s.

10. L.T. Esenova, E.S. Syzdyk, D.B. Sagnaeva «Sozdanie jelektronnyh uchebnikov s ispol'zovaniem sredy macromedia flash» Ajeterna Nauchno izdatel'skij centr, 2019, 52-58

11. Soboleva N.N., Gomulova N. N. (2006). Jelektronnyj uchebnik novogo pokolenija. Informatika i obrazovanija. -2015, - № 6. - S. 67-76.

12. Pemberton S. The Future of Web Interfaces // Human-Computer Interaction - INTERACT 2005. Italy: Springer, Berlin, Heidelberg. -2005. –P.4-5. https://doi.org/10.1007/11555261\_3

13. Alekseeva E. , Monastyrev N. Jelektronnyj uchebnik (Problemy sozdanie i ocenki kachestvo)// Vysshee obrazovanie v Rossii. - 2001. - №1 . - P. 6-9.

14. Lapin P. Samouchitel' FlashMH. S.-Peterburg: Piter, 2003

15. Rizqi M. Nurjali Learning Tools with SAVI Participation (Somatic, Auditory, Visualization, Intellectual) in Improving Mathematical Communication Skills in the Industrial Revolution Era 4.0 ISSN 17426588 10.1088/1742-6596/1779/1/012063.